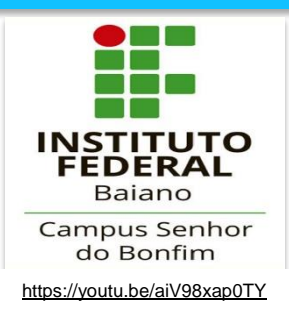

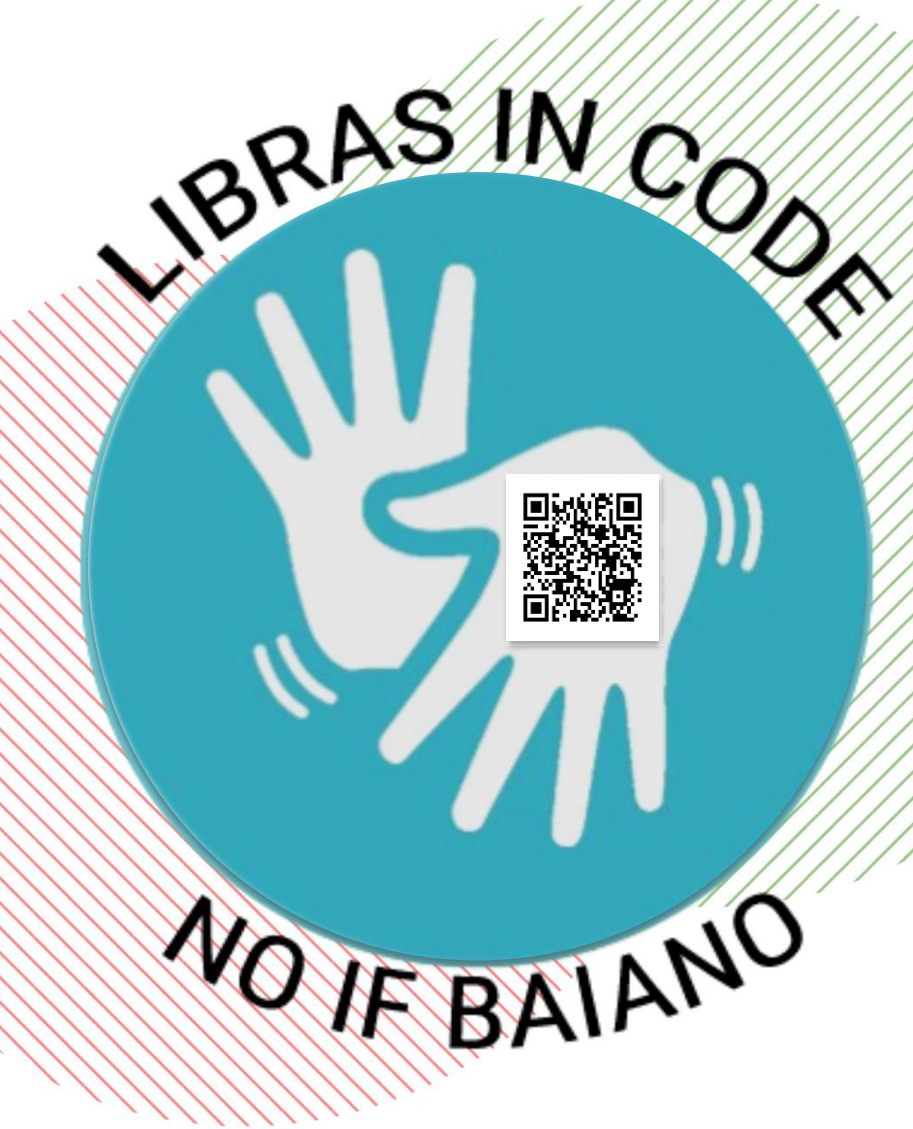

Desenvolvido por

LCC 2016.1 / 2017.1 LCA 2019.1

**Prof. Orientador** 

Enos Figueredo de Freitas

Copyright © 2019 by Enos Figueredo de Freitas

Edicão e Revisão Enos Figueredo de Freitas

### Capa e ilustrações

Ana Beatriz Lyra Amorim Linhares Fabianne Costa da Silva Raniel Cesar Ferreira Carlos Carmo

### **Desenvolvedores**

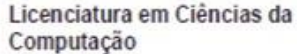

#### 2016.1

Adilton Oliveira da Silva Edison Douglas Rodrigues dos Santos Eisla Batista da Silva Elizangela Nunes Borges Emanuel Ueliton Carvalho Vieira da Silva Guilherme Barra da Silva Ismael Mendonca Saldanha Junior Jane Quele Ferreira de Almeida Jaqueline Clarinda dos Santos Lária de Jesus Gomes Marcos Vinicius Passos da Conceição Paulo Roberto Lopes dos Santos Sidinei Souza da Silva William Lopes Carvalho

#### Licenciatura em Ciências da Computação

## 2017.1

Ana Beatriz Lyra Amorim Linhares Anderson Pablo de Jesus Santos Carlos Pinheiro Ferreira Junior Caroline Gama da Silva Cleiton de Miranda Brito Dhavidy de Almeida Silva Dhevidy de Almeida Silva Eliel das Virgens Santos Fabianne Costa da Silva Gilberto Batista Damaceno Junior Glevdson Rodrigues Maciel Feitosa Gustavo Rodrigues Fernandes da Silva Jefferson Medeiros da Silva João Pedro Correia da Silva e Silva Lucas de Araújo Cirqueira Raniel Cesar Ferreira Carlos Carmo Wanderson Pacheco de Lima Silva Wesley Philipe de Almeida Torres

Licenciatura em Ciências Agrárias

#### 2019 1

Alexandre Souza da Costa Andreza Fagundes Evangelista Diana Souza da Silva Elane Alves da Silva Elisangela Barreto da Silva Elviton Conceição Fagundes da Silva Ericlene Alves da Silva Costa Gecivânia Gonçalves da Silva Hellen Silva Santos Jacineide França Ferreira Jessica Batista da Silva Luana Silva Ferreira Luziane Odilia de Carvalho Maria Marcia Gomes da Silva Marla Alves Faustino dos Santos Mônica Silva Gomes Cavalcante Raiane Lima dos Anios Suzane de Santana Santos Vinicius Miranda Carvalho Wandeylma Karla Pereira de Andrade Matheus Anacleto da Silva

#### Ficha catalográfica elaborada por Maria de Fatima Santos de Lima Bibliotecária-Documentalista  $CRB - 5^2 / 1801$

L6971 Libras in code no IF Baiano. [Recurso eletrônico] /Enos Figueredo de Freitas (Org.). - Senhor do Bonfim, BA: Instituo Federal de Educação, Ciência e Tecnologia Baiano - IF Baiano, 2019.

1 guia em pdf (14 p): il. color.

Este guia é resultado do Projeto Libras In Code da disciplina Libras, semestres 2018.2 e 2019.1, desenvolvido com alunos da Licenciatura em Ciências Agrarias e Licenciatura em Ciências da Computação do IF Baiano campus Senhor do Bonfim.

Orientador: Prof. Me. Enos Figueredo de Freitas.

1. Acessibilidade comunicacional. 2. Língua brasileira de sinais. 3. Comunicação visual. 4. Instituo Federal de Educação, Ciência e Tecnologia Baiano. 4. Identificação dos setores IF Baiano campus Senhor do Bonfim. I. Freitas, Enos Figueredo de. II. Titulo.

CDU: 376 (036)

## **FOTOS DAS TURMAS**

**Figura 1** – A, B, e C: Desenvolvedores do Libras *in code* no IF Baiano;

D) Vídeo institucional dos setores do campus em Libras

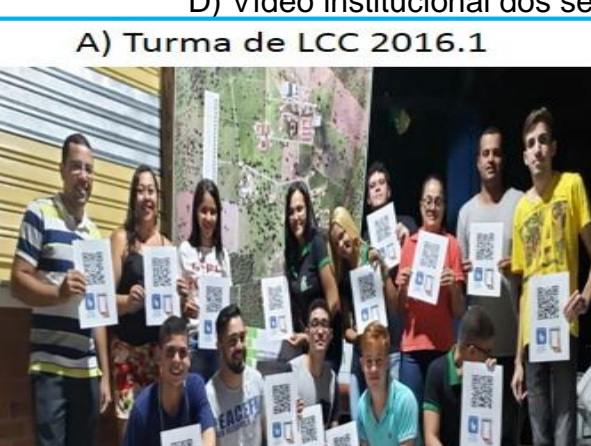

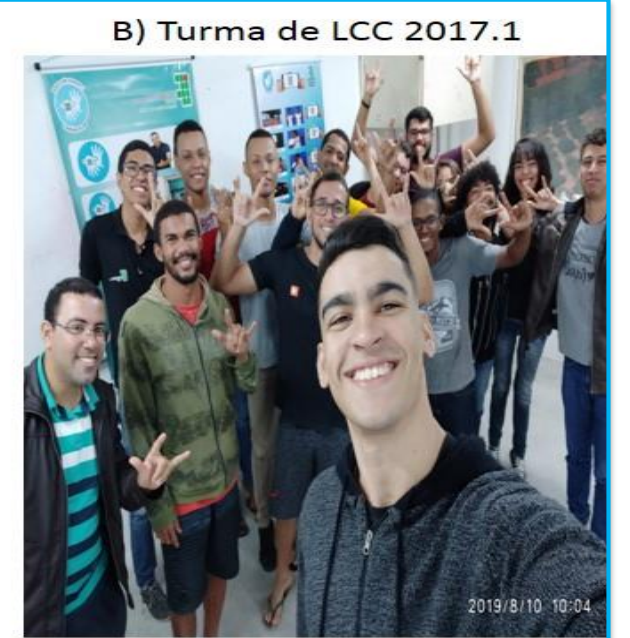

C) Turma de LCA 2019.1 (vários semestres).

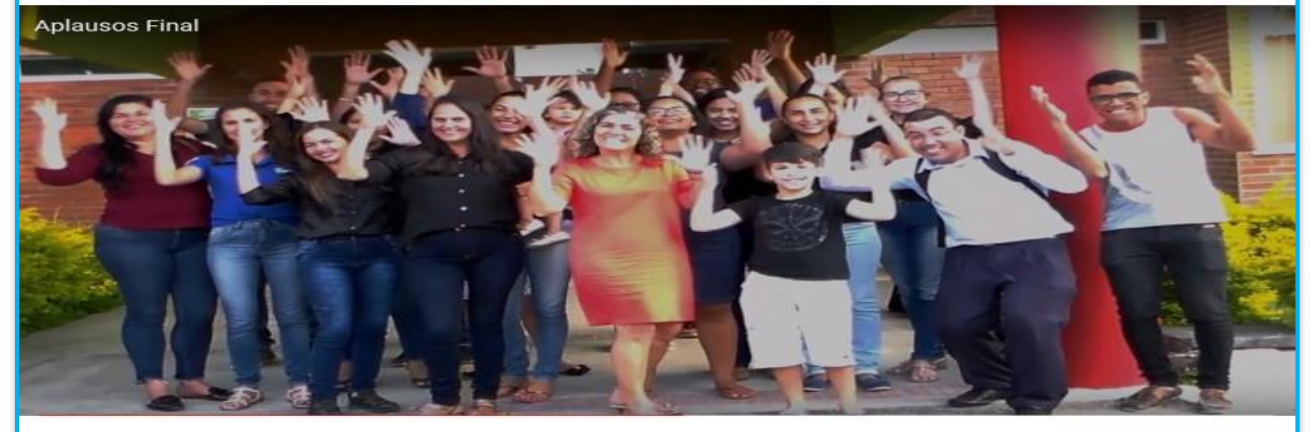

D) Vídeo institucional em Libras <https://youtu.be/h2Setkz6JeY>

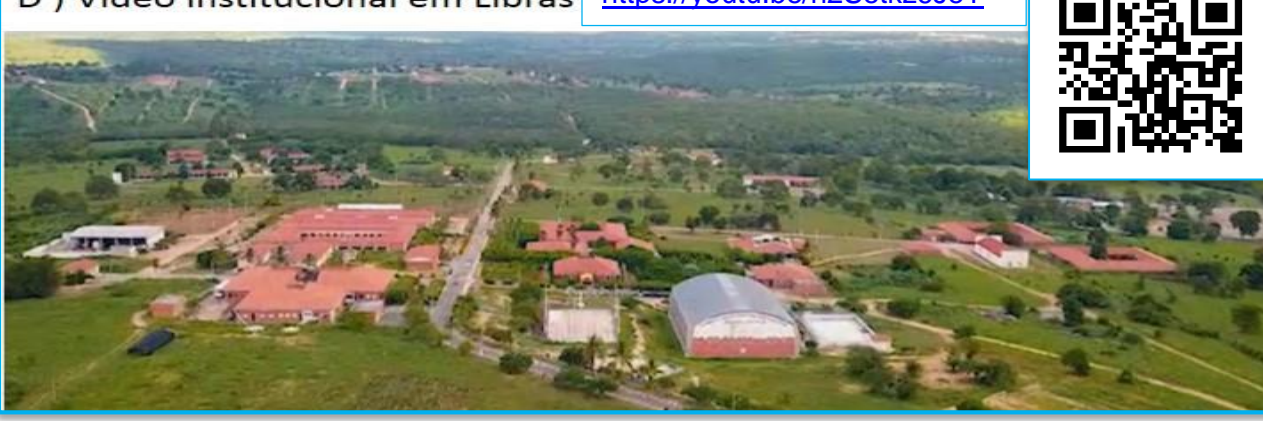

Fonte: Acervo do autor, 2019.

[https://youtu.be/\\_-oQcaWtdiQ](https://youtu.be/_-oQcaWtdiQ) 

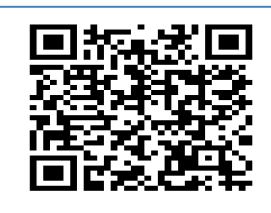

## **APRESENTAÇÃO**

Este guia foi preparado para que surdos e ouvintes acessem os sinais dos setores do IF Baiano, no *campus* Senhor do Bonfim, de forma bilíngue, ou seja tanto em Libras como em português. Trata-se de um objeto didático e multimídia fomentado pelo componente Libras, e desenvolvido na modalidade de projeto denominado Libras *in code* no IF Baiano. Oferecemos ao leitor a condução visual, verbal e espacial pelos diversos departamentos do instituto.

As turmas de Licenciatura em Ciências da Computação em parceria com a Licenciatura em Ciências Agrárias, neste ano de 2019, trabalham para oferecer esse mecanismo que visa ampliar o acesso e a comunicação entre surdos e ouvintes. Para tanto, as equipes se dividiram entre os trabalhos de fotografia, gravação, edição, impressão e divulgação. Parte do acervo em vídeo está hospedado no canal Master Link Libras, criado e alimentado pelo professor Enos Figueredo de Freitas, a fim oferecer suporte complementar. Além desses, o estudante Matheus Anacleto, do ensino médio, também participou das últimas gravações, integrando ecologicamente toda estrutura dos participantes dos cursos desta instituição.

A fim de explorar melhor o conteúdo, clique nos links que estão disponíveis bem próximo das imagens, assim você visualiza o vídeo correspondente ao setor fotografado. Além disso, no próprio *campus*, há alguns banners para estimular a curiosidade e comunicação, visto que neles há possibilidade de acessar mediante os códigos QR. A expectativa é que esse objeto proporcione mais conforto e equidade nas relações sociais entre nossos estudantes, servidores e comunidade em geral (surdos e ouvintes) que acessam os serviços desta instituição.

Figura 2 – (A) Link abaixo da foto que leva ao vídeo em Libras; (B) Banner com acessibilidade em foto e vídeo em Libras mediante captura do QR code.

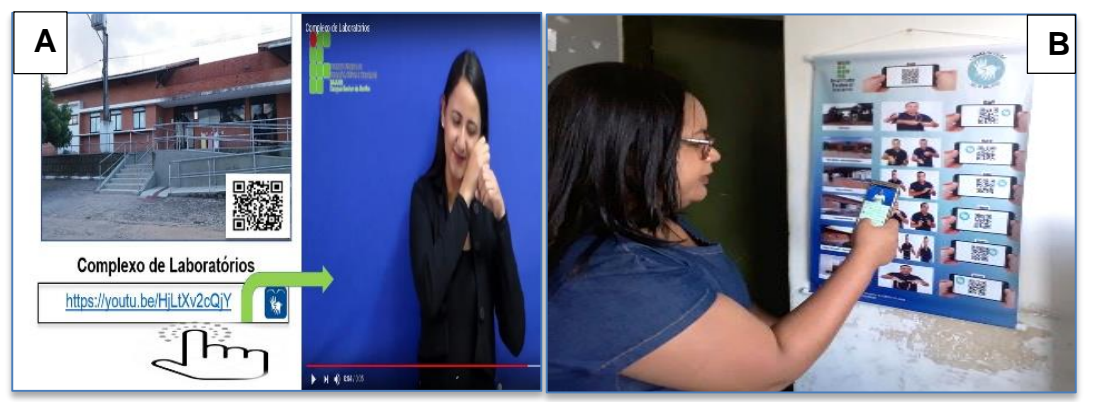

Fonte: Adaptado do acervo do autor, 2019.

**GUIA ACESSÍVEL PARA OS SETORES DO** *CAMPUS*

 $\mathcal{H}_{\mathcal{M}}$ 

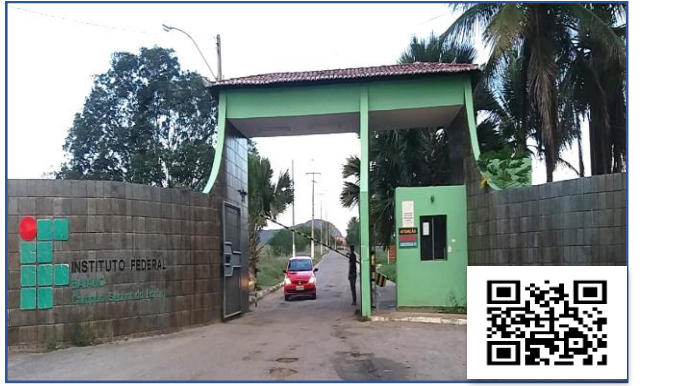

**Portaria** <https://youtu.be/NvqrHSmQWGI>

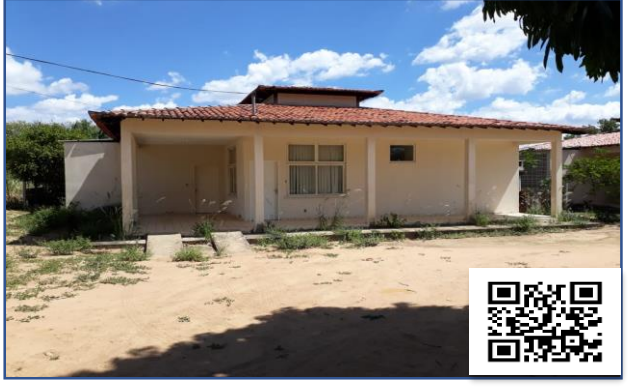

**Casa**

<https://youtu.be/nVRn8gOtCxo>

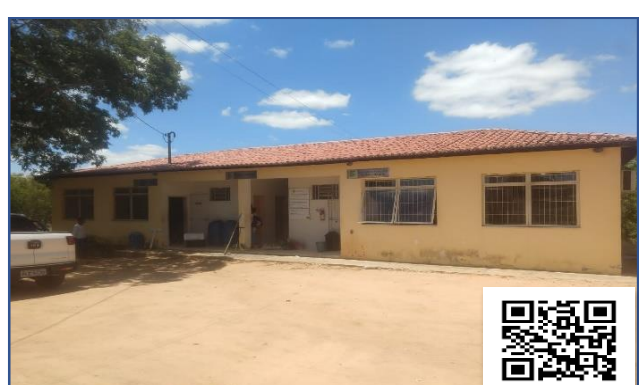

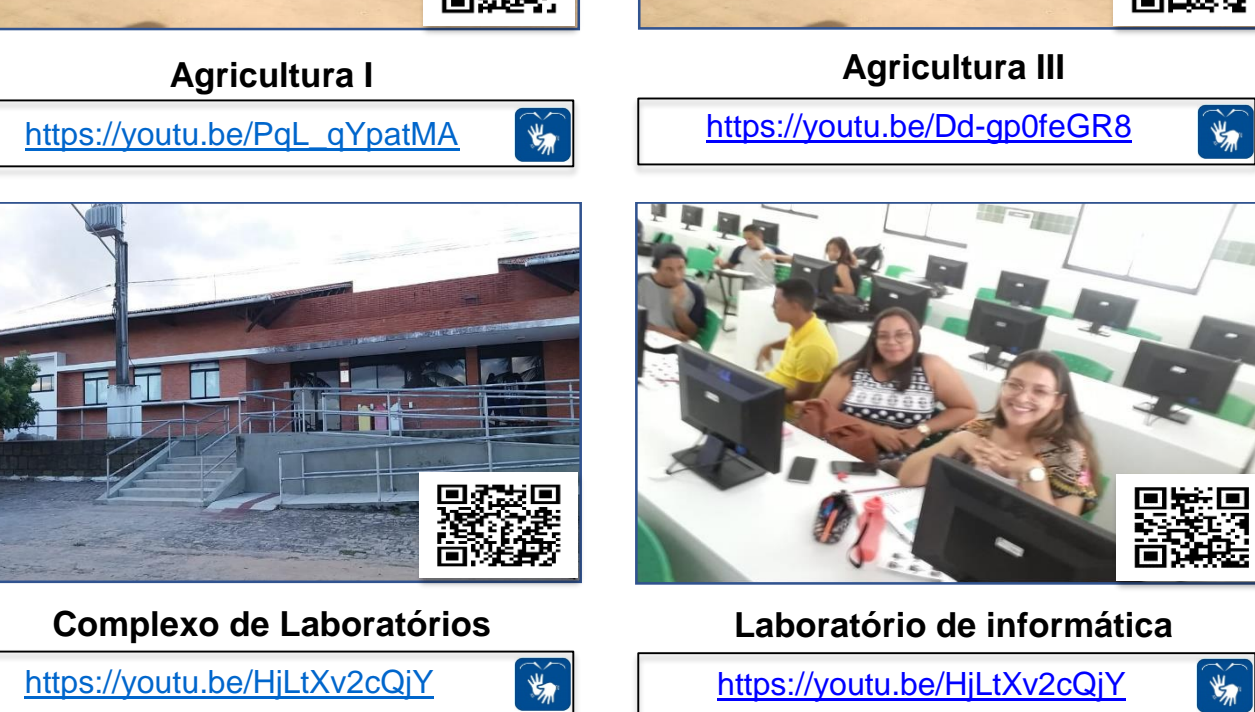

<https://youtu.be/HjLtXv2cQjY>

 $\widetilde{\mathbf{y}}$ 

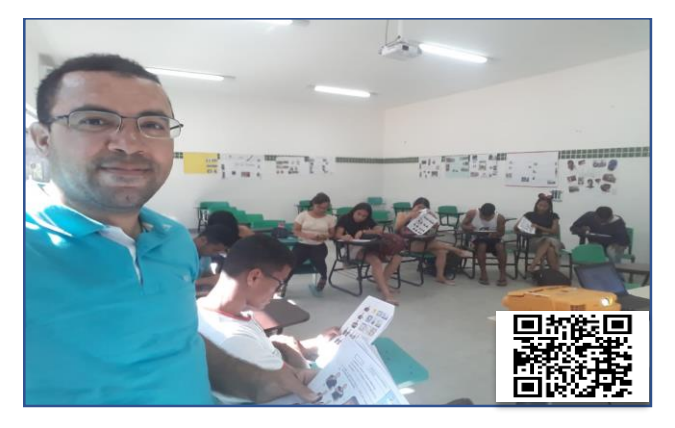

**Sala de aula**

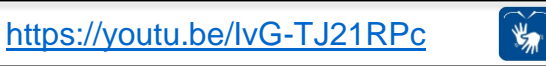

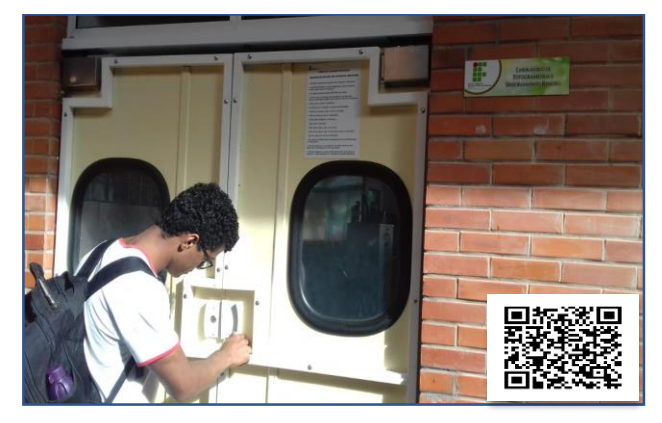

**Laboratório de topografia**

<https://youtu.be/ZZZXogFb12w>

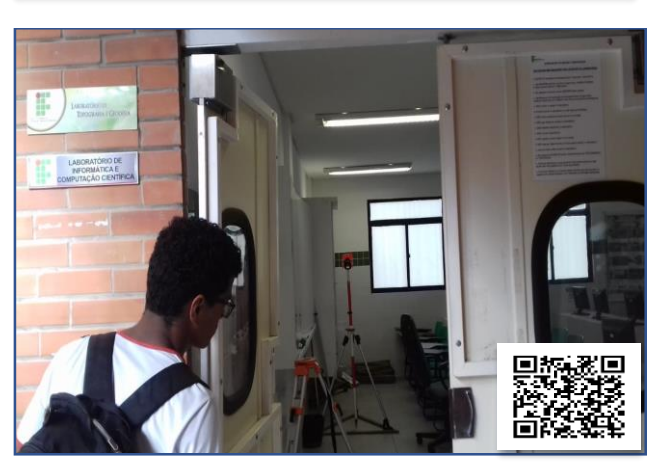

**Laboratório de georreferenciamento**

<https://youtu.be/apLVhHtC77U>

 $\widetilde{\mathcal{H}}$ 

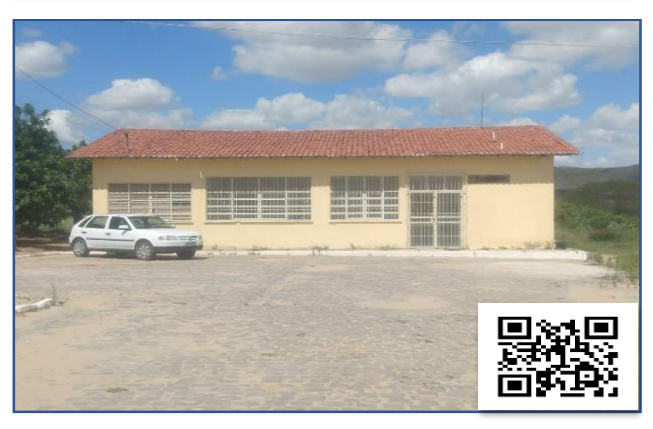

**Agricultura II**  $\mathbf{F}$ <https://youtu.be/0fuNk0pSlAM>

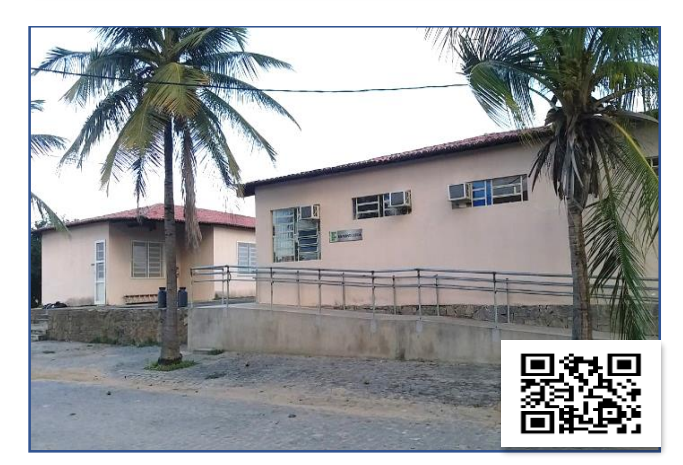

**Agroindústria**

<https://youtu.be/nYFiAVQ3bF4>

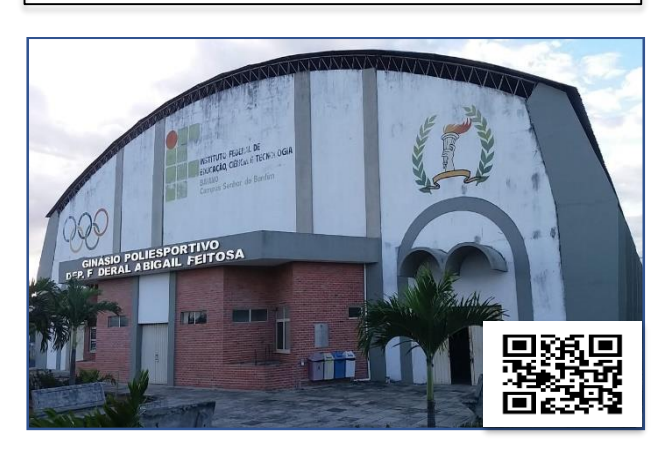

**Ginásio Poliesportivo** <https://youtu.be/24KehE095SU>

 $\mathcal{L}$ 

 $\mathcal{L}_{\mathcal{A}}$ 

 $\widetilde{\mathcal{H}}$ 

 $\mathcal{L}$ 

 $\mathcal{H}$ 

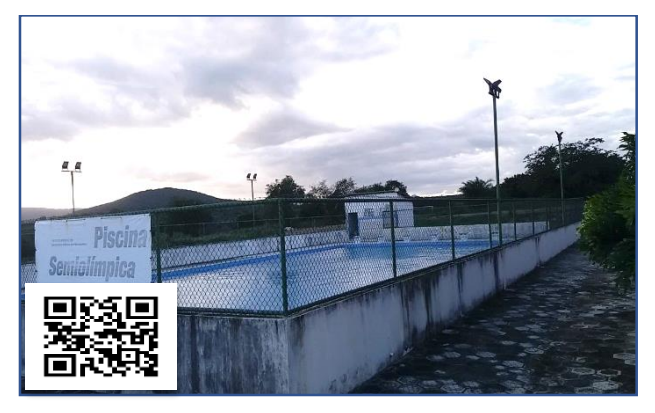

**Piscina**  $\mathcal{L}$ <https://youtu.be/T3cgOeuZlBE>

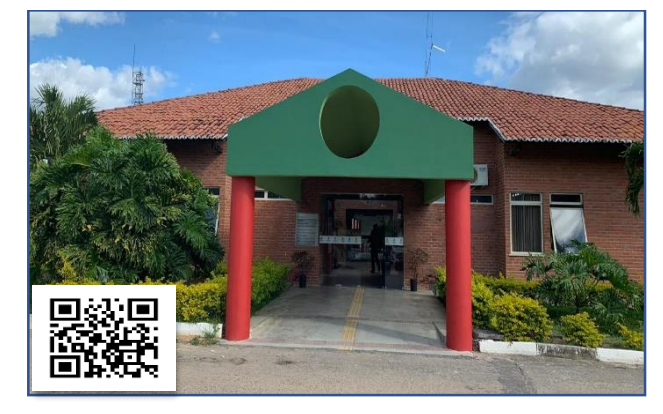

## **Pavilhão Administrativo**

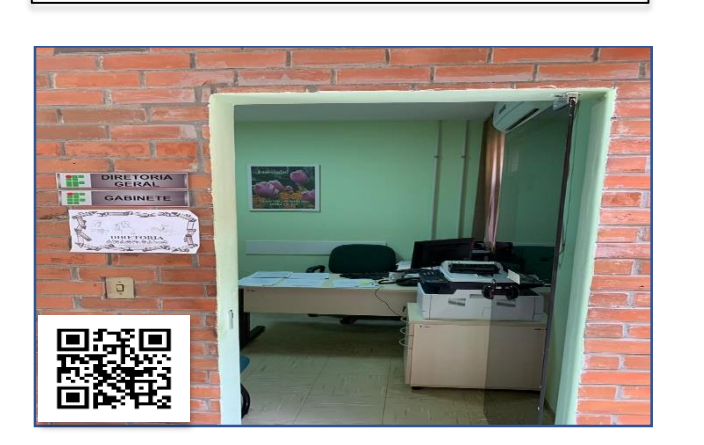

**Direção Geral**

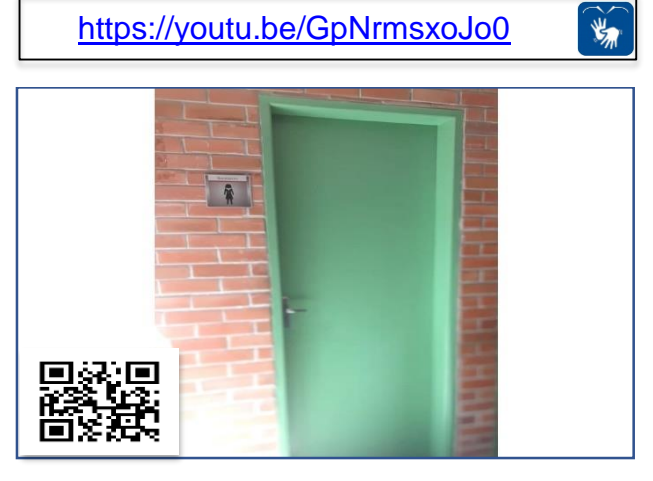

**Banheiro feminino**

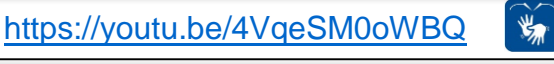

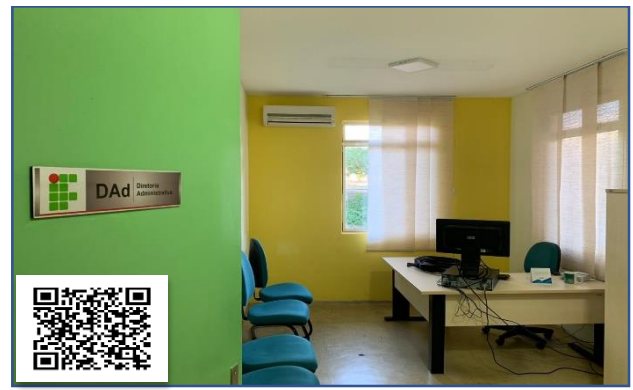

<https://youtu.be/ckkNEoHSt1s>

# **Direção Administrativa**

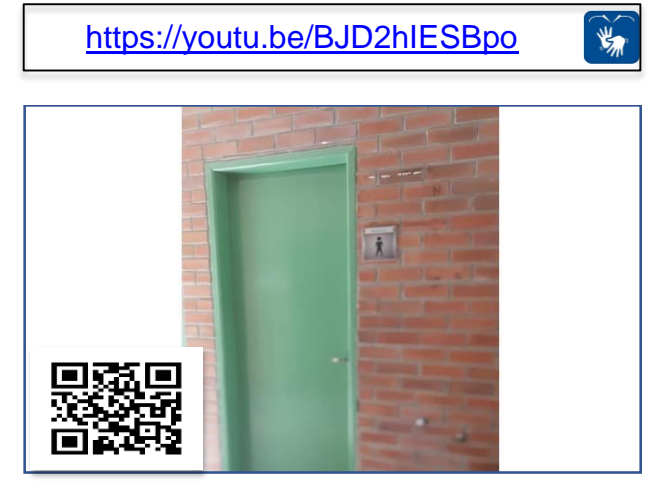

# **Banheiro masculino**

[https://youtu.be/iFMw8fo\\_7\\_s](https://youtu.be/iFMw8fo_7_s)

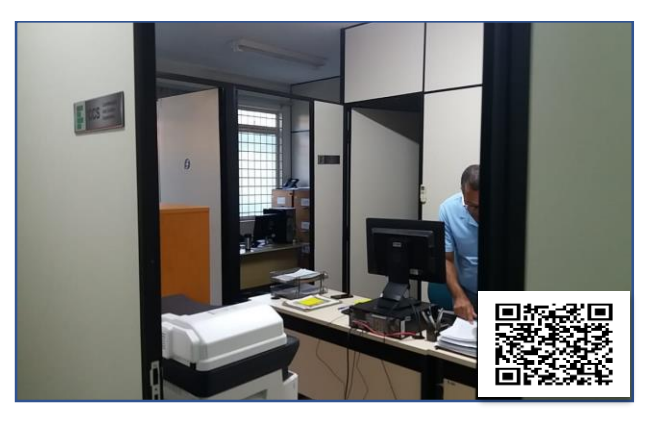

**Colegiados**

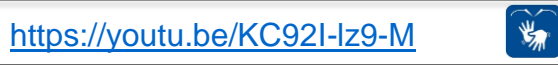

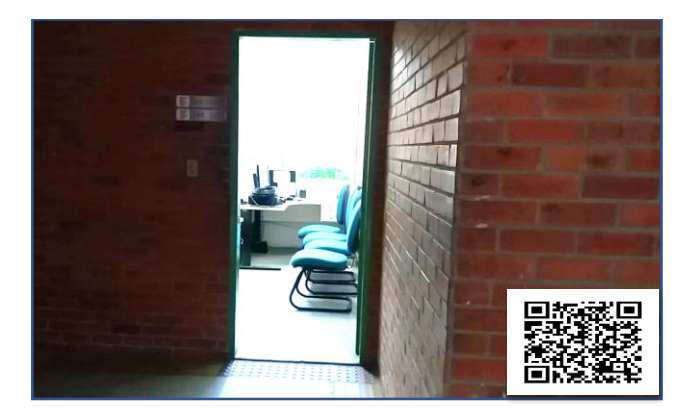

**CAE - Coordenação de apoio ao estudante**

![](_page_7_Picture_5.jpeg)

**Secretaria**

 $\mathbf{R}$ 

<https://youtu.be/VHiTdaZgEUw>

**Xerox / Reprografia**

AVILHÃO DE

 $\mathcal{H}_{\overline{M}}$ 

固

 $\mathbf{R}$ 

**Pavilhão pedagógico**

<https://youtu.be/r1KxThGQW3g>

<https://youtu.be/w9-0c-HoFN8>

![](_page_7_Picture_9.jpeg)

**Salas de aula - Pavilhão antigo** <https://youtu.be/31Wm2LN92rw> $\bigvee$ 

![](_page_7_Picture_11.jpeg)

![](_page_7_Picture_12.jpeg)

![](_page_8_Picture_0.jpeg)

**Cantina**  $\widetilde{\mathcal{H}}$ <https://youtu.be/WF-BjbdXBKk>

![](_page_8_Picture_2.jpeg)

**Salas de aula**

 $\mathcal{L}_{\mathcal{A}}$ <https://youtu.be/89FNKEdFfEY>

![](_page_8_Picture_5.jpeg)

**Novo pavilhão administrativo**  $\left| \begin{matrix} \frac{1}{2} \\ \frac{1}{2} \\ \frac{1}{2} \end{matrix} \right|$ https://youtu.be/ckkNEoHSt1s

![](_page_8_Picture_7.jpeg)

**NAPNE**

 $\mathcal{L}$ 

 $\mathcal{H}$ 

<https://youtu.be/fTLpvvWMROI>

![](_page_8_Picture_10.jpeg)

**Salas, gabinetes dos professores**  $\mathcal{L}$ <https://youtu.be/pr1I5j90NX0>

![](_page_8_Picture_12.jpeg)

**Coordenação de ensino** <https://youtu.be/Vi6G61cP1cs>

 $\mathcal{L}$ 

![](_page_9_Picture_1.jpeg)

**Direção acadêmica**

 $\mathbf{F}$ [https://youtu.be/anu\\_SyZMNM0](https://youtu.be/anu_SyZMNM0)

![](_page_9_Picture_4.jpeg)

**Auditório**

[https://youtu.be/\\_RtalwIE7Cs](https://youtu.be/_RtalwIE7Cs)

![](_page_9_Picture_6.jpeg)

**Coordenação de extensão**

<https://youtu.be/yATNbwS1hyA>

![](_page_9_Picture_9.jpeg)

# **Refeitório**

![](_page_9_Picture_11.jpeg)

**Biblioteca**

 $\widetilde{\mathcal{H}}$ <https://youtu.be/xCSQckj-TbI>

![](_page_9_Picture_14.jpeg)

**Sala de vídeo / Laboratório de Libras**

<https://youtu.be/Q1ywpvF5q0k> $\mathscr{H}$ 

![](_page_10_Picture_0.jpeg)

**Alojamento Masculino**

 $\mathcal{L}_{\mathcal{A}}$ 

 $\mathcal{H}$ 

<https://youtu.be/Zr3wyivPe-g>

![](_page_10_Picture_3.jpeg)

**Salão de eventos**

 $\widetilde{\mathcal{H}}$ <https://youtu.be/LnHeclv7Fa8>

![](_page_10_Picture_6.jpeg)

**Cooperativa** <https://youtu.be/32nGaC0Jw-I>

![](_page_10_Picture_8.jpeg)

**Alojamento Feminino**

<https://youtu.be/Rdh6xMjjuF8>

![](_page_10_Picture_11.jpeg)

![](_page_10_Picture_12.jpeg)

**Garagem**

![](_page_10_Picture_14.jpeg)

**Ovinocultura**  $\mathcal{H}$ <https://youtu.be/vv7b5tFzg0U>

 $\mathcal{L}_{\overline{M}}$ 

![](_page_11_Picture_1.jpeg)

**Avicultura**

 $\mathcal{L}_{\mathbf{m}}$ <https://youtu.be/acYEFaQc6F0>

![](_page_11_Picture_4.jpeg)

**Avicultura II**

<https://youtu.be/jNFaTfTR2TA>  $\mathcal{H}$ 

![](_page_11_Picture_7.jpeg)

**Zootecnia I**

<https://youtu.be/Qqt4a6m5K3U>

 $\left| \begin{matrix} \psi_n \\ \psi_n \end{matrix} \right|$ 

 $\mathcal{H}_{\overline{M}}$ 

![](_page_11_Picture_10.jpeg)

**Zootecnia II**

<https://youtu.be/FAIb0C2oSKw>

![](_page_11_Picture_12.jpeg)

**Suinocultura** <https://youtu.be/arjCbch3IWQ>

![](_page_11_Picture_14.jpeg)

**Zootecnia III** <https://youtu.be/l2PGdMQXk7k> $\mathscr{H}$ 

![](_page_12_Picture_0.jpeg)

**Fábrica de ração**

[https://youtu.be/mW3hdU3\\_apo](https://youtu.be/mW3hdU3_apo)  $\mathcal{H}_{\overline{M}}$ 

![](_page_12_Picture_3.jpeg)

<https://youtu.be/oQ2FCMUhLrw>  $\mathcal{L}$ 

![](_page_12_Picture_5.jpeg)

**Curral**

 $\begin{picture}(120,15) \put(0,0){\vector(1,0){15}} \put(15,0){\vector(1,0){15}} \put(15,0){\vector(1,0){15}} \put(15,0){\vector(1,0){15}} \put(15,0){\vector(1,0){15}} \put(15,0){\vector(1,0){15}} \put(15,0){\vector(1,0){15}} \put(15,0){\vector(1,0){15}} \put(15,0){\vector(1,0){15}} \put(15,0){\vector(1,0){15}} \put(15,0){\vector(1,0){15}} \put(15,0){\vector($ 

<https://youtu.be/risn66yhDzM>

![](_page_12_Picture_8.jpeg)

**Galpão C2**

![](_page_12_Picture_10.jpeg)

## **REFERÊNCIAS**

CASTRO, Alberto Rainha de. **Comunicação por Língua Brasileira de Sinais.** Brasília –DF: Senac Distrito Federal, 2005.

CAPILLA, Maria Carolina Calvo; RIDD, Mark. A tradução como atividade contrastiva e de conscientização na aprendizagem de línguas próximas. **Horizontes de Linguística Aplicada**. Brasília, v. 8, n. 2, p. 150-169, 2009.

FREITAS, Enos Figueredo *Et al.* **Estratégias pedagógicas e comunicacionais para professores de estudantes surdos do ensino médio.** In: Anais do V CONEDU. Disponível em: <http://www.editorarealize.com.br/revistas/conedu/trabalhos/TRABALHO\_EV073\_MD1\_SA10\_ID7 815\_16102017211247.pdf >. Acesso em: 01/03/2018.

FREITAS, Enos Figuerdo. **Link Libras**: aprenda do básico ao intermediário. – 1Ed. – Porto Alegre: PLUS/SIMPLÍSSIMO, 2019. Disponível em: < [https://www.amazon.com.br/Link-Libras-](https://www.amazon.com.br/Link-Libras-Aprenda-b%C3%A1sico-intermedi%C3%A1rio-ebook/dp/B07QMB318V)[Aprenda-b%C3%A1sico-intermedi%C3%A1rio-ebook/dp/B07QMB318V](https://www.amazon.com.br/Link-Libras-Aprenda-b%C3%A1sico-intermedi%C3%A1rio-ebook/dp/B07QMB318V) >.

KOCH; Iara Lúcia Capuano; MACHADO, Letícia Rocha. Autoria de material digital: possibilidades de pro tagonismo na ação docente. *In:* TAROUCO, Liana Margarida Rockenbach; ABREU, Cristiana de Souza (Orgs.) **Mídias na educação: a pedagogia e a tecnologia subjacentes.** – Porto Alegre: Editora Evangraf/ Criação humana, UFRGS, 2017.

LACERDA, Cristina Broglia Feitosa e SANTOS, Lara Ferreira dos. **Tenho um aluno surdo e agora?** . São Paulo: Edufscar, 2013.

LUCENA, Maria Inês Probst. A responsabilidade social do professor de línguas diante da avaliação no contexto escolar. In: MULIK, Katia Bruginski; RETORTA, Miriam Sester (Orgs.). **Avaliação no ensino-aprendizagem de línguas estrangeiras:** diálogos, pesquisas e reflexões. – Campinas, São Paulo: Editora Pontes, 2014.

QUADROS, R.M. Situando as diferenças implicadas na educação de surdos: inclusão/exclusão. **Ponto de Vista.** Florianópolis, n.05, p. 81-111, 2003.

SLOMSKI, Vilma Geni. **Educação bilíngue para surdos: concepções e implicações práticas.** Curitiba: Juruá, 2012.